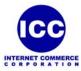

## Trading Partner EDI Profile - AS2 Setup Request

## Complete this form and email it to <u>tgsupport@icc.net</u> or fax it to 212-477-6207.

| 1.  | Vendor Company Name:                                                                          |                                   |            |            |  |
|-----|-----------------------------------------------------------------------------------------------|-----------------------------------|------------|------------|--|
|     | Street Address:                                                                               |                                   |            |            |  |
|     | City:                                                                                         |                                   | State:     | ZIP:       |  |
| 2.  | Technical Contact Name:                                                                       |                                   |            |            |  |
|     | Phone Number:                                                                                 |                                   |            |            |  |
|     | Email Address:                                                                                |                                   |            |            |  |
|     | Business Contact Name:                                                                        |                                   |            |            |  |
|     | Phone Number:                                                                                 |                                   |            |            |  |
|     | Email Address:                                                                                |                                   |            |            |  |
| 3.  | Production Partner                                                                            | ID (ISA 06/08):                   |            | Qualifier: |  |
| 4.  | Test Partner ID (ISA 06/08):                                                                  |                                   | Qualifier: |            |  |
| 5.  | HTTP ID (URL or external IP address):                                                         |                                   |            |            |  |
|     |                                                                                               | Party City: as2.enabletrading.com |            |            |  |
|     |                                                                                               | Vendor:                           |            |            |  |
| 6.  | AS2 Port:                                                                                     | Party City: 8888                  |            |            |  |
|     |                                                                                               | Vendor:                           |            |            |  |
| 7.  | Format Type: S/MIME signed/encrypted (unless otherwise stated)                                |                                   |            |            |  |
| 8.  | Common Name (AS2 name or AS2 identifier):                                                     |                                   |            |            |  |
|     |                                                                                               | Party City: 9739830888            |            |            |  |
|     |                                                                                               | Vendor:                           |            |            |  |
| 9.  | Encryption Algorithm: Triple-DES (unless otherwise stated)                                    |                                   |            |            |  |
| 10. | 10. Hashing Algorithm: SHA1 – 160 (unless otherwise stated)                                   |                                   |            |            |  |
| 11. | 11. Receipt Type: Request a signed, encrypted, synchronized receipt (unless otherwise stated) |                                   |            |            |  |
| 12. | Receipt Algorithm: SHA1 – 160 (unless otherwise stated)                                       |                                   |            |            |  |
| 13. | What Segment Terminator do you need us to send for IP EDI?                                    |                                   |            |            |  |